# Package 'gym'

October 25, 2016

Version 0.1.0

Title Provides Access to the OpenAI Gym API

Description OpenAI Gym is a open-source Python toolkit for developing and comparing reinforcement learning algorithms. This is a wrapper for the OpenAI Gym API, and enables access to an ever-growing variety of environments. For more details on OpenAI Gym, please see here: <https://github.com/openai/gym>. For more details on the OpenAI Gym API specification, please see here: <https://github.com/openai/gym-http-api>.

License MIT + file LICENSE

LazyData true

**Depends**  $R$  ( $> = 3.3.1$ )

Imports httr, jsonlite

URL <https://github.com/paulhendricks/gym-R>

BugReports <https://github.com/paulhendricks/gym-R/issues>

RoxygenNote 5.0.1 Suggests testthat NeedsCompilation no Author Paul Hendricks [aut, cre] Maintainer Paul Hendricks <paul.hendricks.2013@owu.edu> Repository CRAN Date/Publication 2016-10-25 00:57:54

# R topics documented:

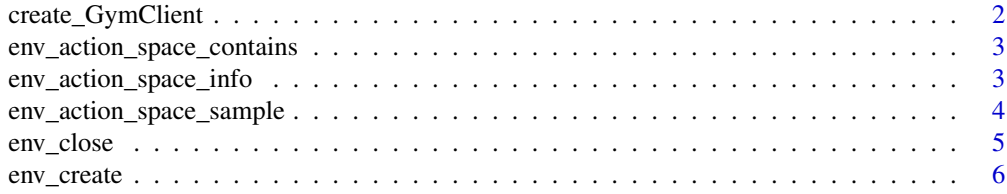

# <span id="page-1-0"></span>2 create\_GymClient

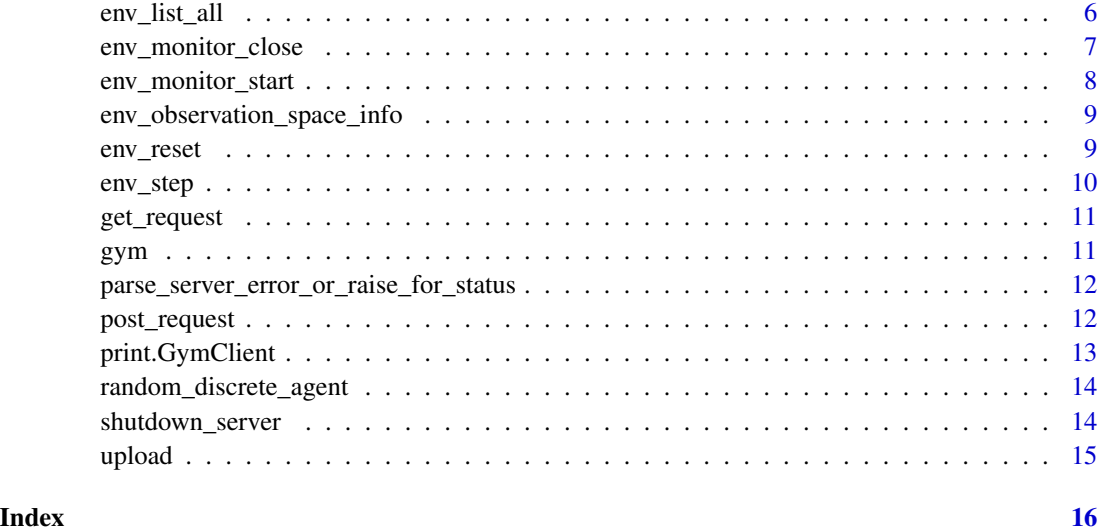

# create\_GymClient *Create a GymClient instance.*

# Description

This function instantiates a GymClient instance to integrate with an OpenAI Gym server.

#### Usage

```
create_GymClient(remote_base)
```
# Arguments

remote\_base The URL of the OpenAI gym server. This value is usually "http://127.0.0.1:5000".

# Value

An instance of class "GymClient"; this object has "remote\_base" as an attribute.

# Examples

```
## Not run:
remote_base <- "http://127.0.0.1:5000"
client <- create_GymClient(remote_base)
```

```
env_action_space_contains
```
*Evaluate whether an action is a member of an environments's action space.*

#### Description

Evaluate whether an action is a member of an environments's action space.

#### Usage

```
env_action_space_contains(x, instance_id, action)
```
#### Arguments

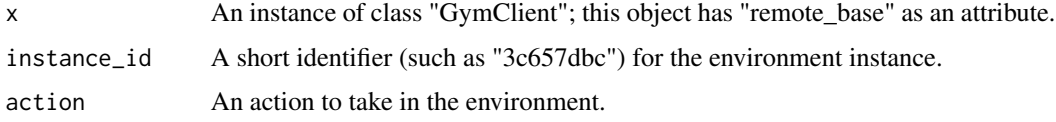

# Value

A boolean atomic vector of length one indicating if the action is a member of an environments's action space.

#### Examples

```
## Not run:
remote_base <- "http://127.0.0.1:5000"
client <- create_GymClient(remote_base)
env_id <- "CartPole-v0"
instance_id <- env_create(client, env_id)
action <- env_action_space_sample(client, instance_id)
env_action_space_contains(client, instance_id, action)
```
## End(Not run)

env\_action\_space\_info *Get information (name and dimensions/bounds) of the environments's action space.*

# Description

Get information (name and dimensions/bounds) of the environments's action space.

#### <span id="page-3-0"></span>Usage

env\_action\_space\_info(x, instance\_id)

#### Arguments

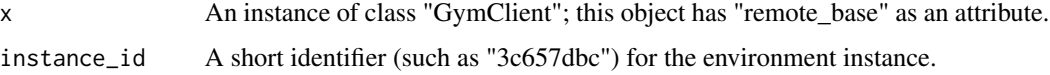

# Value

A list containing "name" (such as "Discrete"), and additional dimensional info (such as "n") which varies from space to space.

### Examples

```
## Not run:
remote_base <- "http://127.0.0.1:5000"
client <- create_GymClient(remote_base)
env_id <- "CartPole-v0"
instance_id <- env_create(client, env_id)
env_action_space_info(client, instance_id)
```
## End(Not run)

env\_action\_space\_sample

*Sample an action from the environments's action space.*

### Description

Sample an action from the environments's action space.

#### Usage

```
env_action_space_sample(x, instance_id)
```
# Arguments

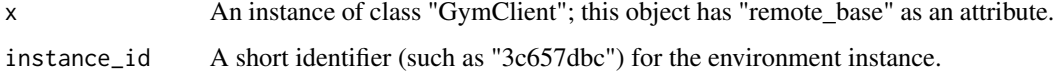

# Value

An action sampled from a space (such as "Discrete"), which varies from space to space.

#### <span id="page-4-0"></span>env\_close 5

#### Examples

```
## Not run:
remote_base <- "http://127.0.0.1:5000"
client <- create_GymClient(remote_base)
env_id <- "CartPole-v0"
instance_id <- env_create(client, env_id)
env_action_space_sample(client, instance_id)
```
## End(Not run)

env\_close *Flush all monitor data to disk.*

# Description

Flush all monitor data to disk.

#### Usage

```
env_close(x, instance_id)
```
#### Arguments

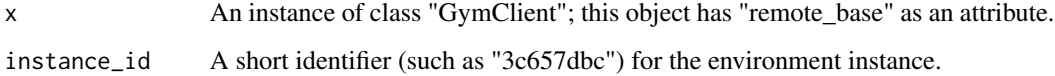

#### Value

NULL.

# Examples

```
## Not run:
remote_base <- "http://127.0.0.1:5000"
client <- create_GymClient(remote_base)
env_id <- "CartPole-v0"
instance_id <- env_create(client, env_id)
env_close(client, instance_id)
```
<span id="page-5-0"></span>

#### Description

Create an instance of the specified environment.

# Usage

```
env_create(x, env_id)
```
# Arguments

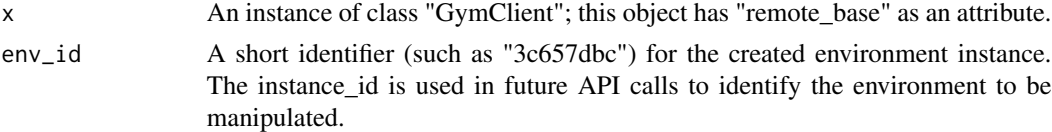

#### Value

A short identifier (such as "3c657dbc") for the created environment instance. The instance\_id is used in future API calls to identify the environment to be manipulated.

#### Examples

```
## Not run:
remote_base <- "http://127.0.0.1:5000"
client <- create_GymClient(remote_base)
env_id <- "CartPole-v0"
env_create(client, env_id)
```
## End(Not run)

env\_list\_all *List all environments running on the server.*

# Description

List all environments running on the server.

#### Usage

```
env_list_all(x)
```
#### Arguments

x An instance of class "GymClient"; this object has "remote\_base" as an attribute.

<span id="page-6-0"></span>env\_monitor\_close 7

# Value

A list mapping instance\_id to env\_id e.g. list("3c657dbc" = "CartPole-v0") for every env on the server.

#### Examples

## Not run: remote\_base <- "http://127.0.0.1:5000" client <- create\_GymClient(remote\_base) env\_list\_all(client)

```
## End(Not run)
```
env\_monitor\_close *Flush all monitor data to disk.*

# Description

Flush all monitor data to disk.

### Usage

env\_monitor\_close(x, instance\_id)

#### Arguments

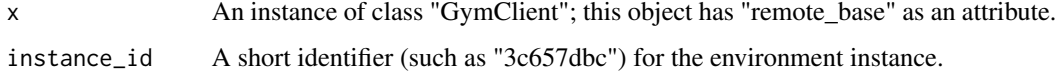

# Value

NULL.

# Examples

```
## Not run:
remote_base <- "http://127.0.0.1:5000"
client <- create_GymClient(remote_base)
env_id <- "CartPole-v0"
instance_id <- env_create(client, env_id)
env_monitor_close(client, instance_id)
```
<span id="page-7-0"></span>env\_monitor\_start *Start monitoring.*

# Description

Start monitoring.

#### Usage

```
env_monitor_start(x, instance_id, directory, force = FALSE, resume = FALSE)
```
# Arguments

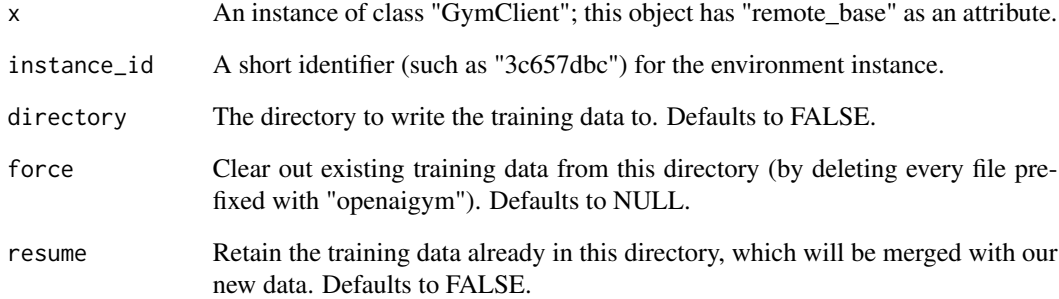

#### Value

NULL.

# Examples

```
## Not run:
remote_base <- "http://127.0.0.1:5000"
client <- create_GymClient(remote_base)
env_id <- "CartPole-v0"
instance_id <- env_create(client, env_id)
outdir <- "/tmp/random-agent-results"
env_monitor_start(client, instance_id, outdir, force = TRUE, resume = FALSE)
```
<span id="page-8-0"></span>env\_observation\_space\_info

*Get information (name and dimensions/bounds) of the environment's observation space.*

#### Description

Get information (name and dimensions/bounds) of the environment's observation space.

#### Usage

```
env_observation_space_info(x, instance_id)
```
#### **Arguments**

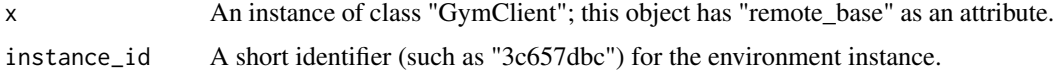

# Value

A list containing "name" (such as "Discrete"), and additional dimensional info (such as "n") which varies from space to space.

# Examples

```
## Not run:
remote_base <- "http://127.0.0.1:5000"
client <- create_GymClient(remote_base)
env_id <- "CartPole-v0"
instance_id <- env_create(client, env_id)
env_observation_space_info(client, instance_id)
```
## End(Not run)

env\_reset *Reset the state of the environment and return an initial observation.*

#### Description

Reset the state of the environment and return an initial observation.

#### Usage

env\_reset(x, instance\_id)

# <span id="page-9-0"></span>Arguments

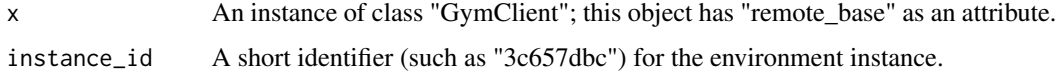

# Value

The initial observation of the space.

#### Examples

```
## Not run:
remote_base <- "http://127.0.0.1:5000"
client <- create_GymClient(remote_base)
env_id <- "CartPole-v0"
instance_id <- env_create(client, env_id)
env_reset(client, instance_id)
```
## End(Not run)

env\_step *Step though an environment using an action.*

# Description

Step though an environment using an action.

#### Usage

env\_step(x, instance\_id, action, render = FALSE)

# Arguments

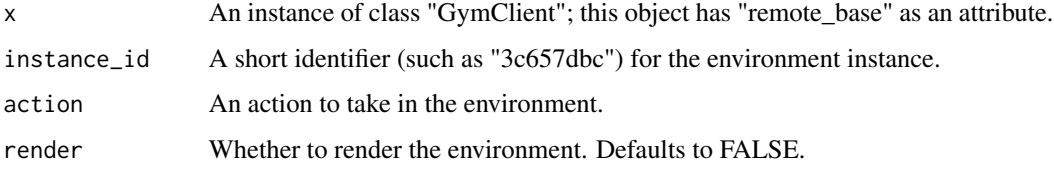

# Value

A list consisting of the following: action; an action to take in the environment, observation; an agent's observation of the current environment, reward; the amount of reward returned after previous action, done; whether the episode has ended, and info; a list containing auxiliary diagnostic information.

# <span id="page-10-0"></span>get\_request 11

# Examples

```
## Not run:
remote_base <- "http://127.0.0.1:5000"
client <- create_GymClient(remote_base)
env_id <- "CartPole-v0"
instance_id <- env_create(client, env_id)
action <- env_action_space_sample(client, instance_id)
env_step(client, instance_id, action)
```
## End(Not run)

get\_request *Submit a GET request to an OpenAI Gym server.*

#### Description

Submit a GET request to an OpenAI Gym server.

#### Usage

get\_request(x, route, data = NULL)

#### Arguments

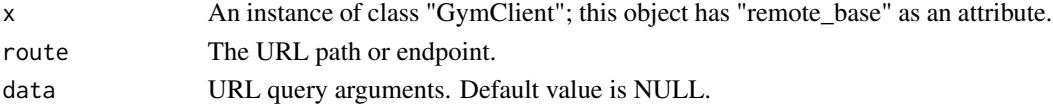

#### Value

If the response code is 200 or 204, a parsed response. Else, a server error or raised exception.

#### Examples

```
## Not run:
remote_base <- "http://127.0.0.1:5000"
client <- create_GymClient(remote_base)
route <- "/v1/envs/"
get_request(client, route)
```
## End(Not run)

gym *gym: Provides Access to the OpenAI Gym API*

# Description

gym: Provides Access to the OpenAI Gym API

<span id="page-11-0"></span>parse\_server\_error\_or\_raise\_for\_status *Parse the server error or raise for status.*

#### Description

Parse the server error or raise for status.

#### Usage

parse\_server\_error\_or\_raise\_for\_status(response)

#### Arguments

response A response object from httr::POST or httr::GET.

#### Value

If the response code is 200 or 204, a parsed response. Else, a server error or raised exception.

# Examples

```
## Not run:
b2 <- "http://httpbin.org/post"
response <- httr::POST(b2, body = "A simple text string")
parse_server_error_or_raise_for_status(response)
```
## End(Not run)

post\_request *Submit a POST request to an OpenAI Gym server.*

# Description

Submit a POST request to an OpenAI Gym server.

# Usage

```
post_request(x, route, data = NULL)
```
#### Arguments

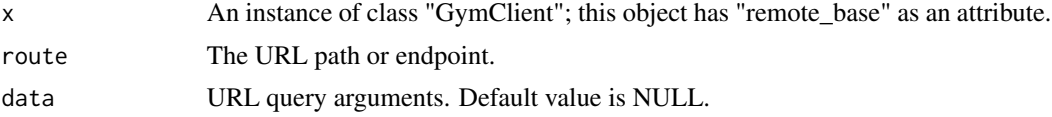

# <span id="page-12-0"></span>print.GymClient 13

# Value

If the response code is 200 or 204, a parsed response. Else, a server error or raised exception.

# Examples

```
## Not run:
remote_base <- "http://127.0.0.1:5000"
client <- create_GymClient(remote_base)
route <- "/v1/envs/"
env_id <- "CartPole-v0"
data <- list(env_id = env_id)
post_request(client, route, data)
```
## End(Not run)

print.GymClient *Represent a GymClient instance on the command line.*

#### Description

Represent a GymClient instance on the command line.

# Usage

```
## S3 method for class 'GymClient'
print(x, \ldots)
```
#### Arguments

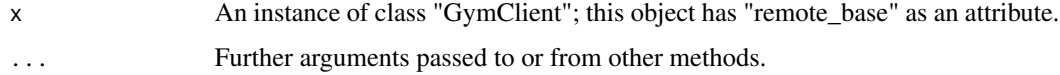

# Value

x A GymClient instance.

#### Examples

```
## Not run:
remote_base <- "http://127.0.0.1:5000"
client <- create_GymClient(remote_base)
print(client)
```
<span id="page-13-0"></span>random\_discrete\_agent *A sample random discrete agent.*

#### Description

A sample random discrete agent.

#### Usage

random\_discrete\_agent(n)

#### Arguments

n The number of discrete action spaces available.

# Value

NULL.

# Examples

agent <- random\_discrete\_agent(10)

shutdown\_server *Request a server shutdown.*

# Description

Request a server shutdown.

#### Usage

```
shutdown_server(x)
```
# Arguments

x An instance of class "GymClient"; this object has "remote\_base" as an attribute.

# Value

NULL Currently used by the integration tests to repeatedly create and destroy fresh copies of the server running in a separate thread.

#### <span id="page-14-0"></span>upload to the contract of the contract of the contract of the contract of the contract of the contract of the contract of the contract of the contract of the contract of the contract of the contract of the contract of the

# Examples

```
## Not run:
remote_base <- "http://127.0.0.1:5000"
client <- create_GymClient(remote_base)
shutdown_server(client)
```
## End(Not run)

upload *Flush all monitor data to disk.*

# Description

Flush all monitor data to disk.

#### Usage

upload(x, training\_dir, api\_key = NULL, algorithm\_id = NULL)

# Arguments

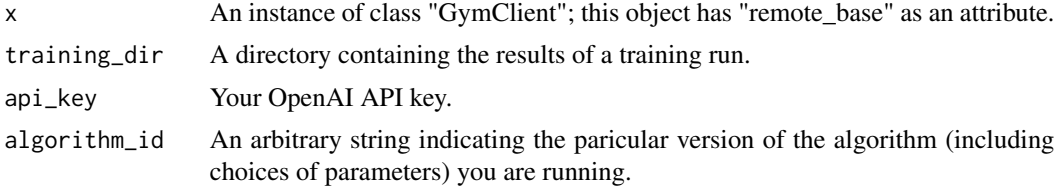

# Value

NULL.

# Examples

```
## Not run:
remote_base <- "http://127.0.0.1:5000"
client <- create_GymClient(remote_base)
outdir <- "/tmp/random-agent-results"
upload(client, outdir)
```
# <span id="page-15-0"></span>Index

```
create_GymClient, 2
env_action_space_contains, 3
env_action_space_info, 3
env_action_space_sample, 4
env_close, 5
env_create, 6
env_list_all, 6
env_monitor_close, 7
env_monitor_start, 8
env_observation_space_info, 9
env_reset, 9
env_step, 10
get_request, 11
gym, 11
gym-package (gym), 11
parse_server_error_or_raise_for_status,
        12
post_request, 12
print.GymClient, 13
random_discrete_agent, 14
shutdown_server, 14
upload, 15
```